# ABOUT THE MAINE BIRD ATLAS

• The Maine Bird Atlas is a project to survey and map the distribution and abundance of breeding and wintering birds in Maine.

• The project will be run over five years (2018-2022) and will engage the efforts of numerous volunteers.

• Maine conducted its first breeding bird atlas between 1978 and 1983. Completing this second atlas will allow researchers and conservationists to track changes in Maine's bird populations.

• Bird are excellent indicators of environmental health. As such, this project is important, not just for Maine birds, but for the overall environmental health of the state.

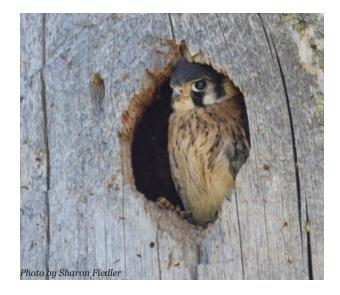

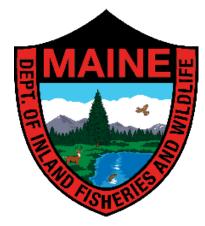

# The Maine Bird Atlas is a project of Maine Department of Inland Fisheries and Wildlife

(mefishwildlife.com)

## In partnership with Maine Natural History Observatory Maine Audubon Biodiversity Research Institute

# STAY CONNECTED:

# Join Maine's Largest Avian Citizen Science Project

No birding experience need

MAINE BIRD ATLAS 2018-2022

# HOW TO GET STARTED

## START BIRDWATCHING

The first phase of the Maine Bird Atlas aims to collect observations of birds displaying breeding behavior. When you see a bird, make a note of any breeding behavior (see side panel for complete breeding code list). To submit data to the Maine Bird Atlas project, you only need to know three things:

- Date and location
- Species you observed
- Bird behaviors you observed

# SEND US YOUR OBSERVATIONS

Whether you are submitting a single bird observation from your backyard or surveying a 'Block', you will need to send your observations to the Maine Bird Atlas. You can submit your data directly to eBird (the Maine Bird Atlas portal) on your computer, tablet, or phone through the eBird app (ebird.org/atlasme) or send paper datasheets to a regional coordinator.

# TO LEARN MORE

Go to: www.maine.gov/birdatlas to learn more about the project and download instructions. If you have any questions or need assistance, contact the Atlas Coordinator, Glen Mittelhauser (mainebirdatlas@ gmail.com).

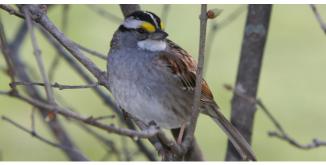

## ENJOY BIRD WATCHING? ADOPT AN ATLAS BLOCK

Volunteer to spend 20 hours of bird watching in a specific nine-square mile block over the five years of the project. Choose from over 4,000 Atlas blocks across Maine and enjoy bird watching alone or with friends. See website for Atlas block maps.

## HAVE A BIRD FEEDER? SUBMIT INDIVIDUAL SIGHTINGS

Do you see chickadees when you walk your dog? Do bluebirds nest in your backyard bird boxes every year? Do you enjoy watching wild turkeys? Even observations of common species help the Maine Bird Atlas! Take note of any breeding behavior your see.

## WANT TO IMPROVE YOUR BIRDING SKILLS? JOIN A BIRDING GROUP

Not only is birding with a group fun, it is a great way to learn new birds and explore beautiful locations around Maine. Contact Doug Hitchcox at Maine Audubon (dhitchcox@maineaudubon.org) to find a birding group near you!

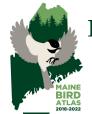

# BREEDING CODE Cheat Sheet

#### **CONFIRMED BREEDING**

- NY Nest with Young
- *NE Nest with Eggs or Eggshells:* If no adult birds seen, use the "UN" code
- FS Carrying Fecal Sac
- *FY Feeding Young:* Birds that feed themselves should be coded as "FL"
- CF Carrying Food
- FL Recently Fledged Young
- **ON– Occupied Nest:** Nest observed or presumed through multiple observations
- UN- Previously Used Nest
- DD Distraction Display
- NB Nest Building
- CN Carrying Nesting Material

## PROBABLE BREEDING

- B Woodpecker/Wren Nest Building
- A Agitated Behavior
- *N Visiting Probable Nest Site:* Without strong evidence to upgrade to "ON"
- C Courtship, Display, or Copulation
- T Territorial Defense
- *P Pair in Suitable Habitat:* With interactions that suggest birds are paired
- *M– Multiple (7+) Singing Birds:* Heard singing within an Atlas Block on same day
- *S7– Singing Bird Spanning 7+ Days:* Singing bird present at the same "general location" 7 or more days apart

#### POSSIBLE BREEDING

- *S Singing Bird:* Heard singing within breeding "safe dates"
  - *H In Appropriate Breeding Habitat:* Observed within breeding "safe dates"